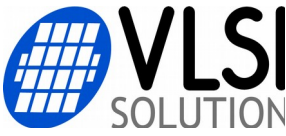

## **VS1011E Migration Main Differences**

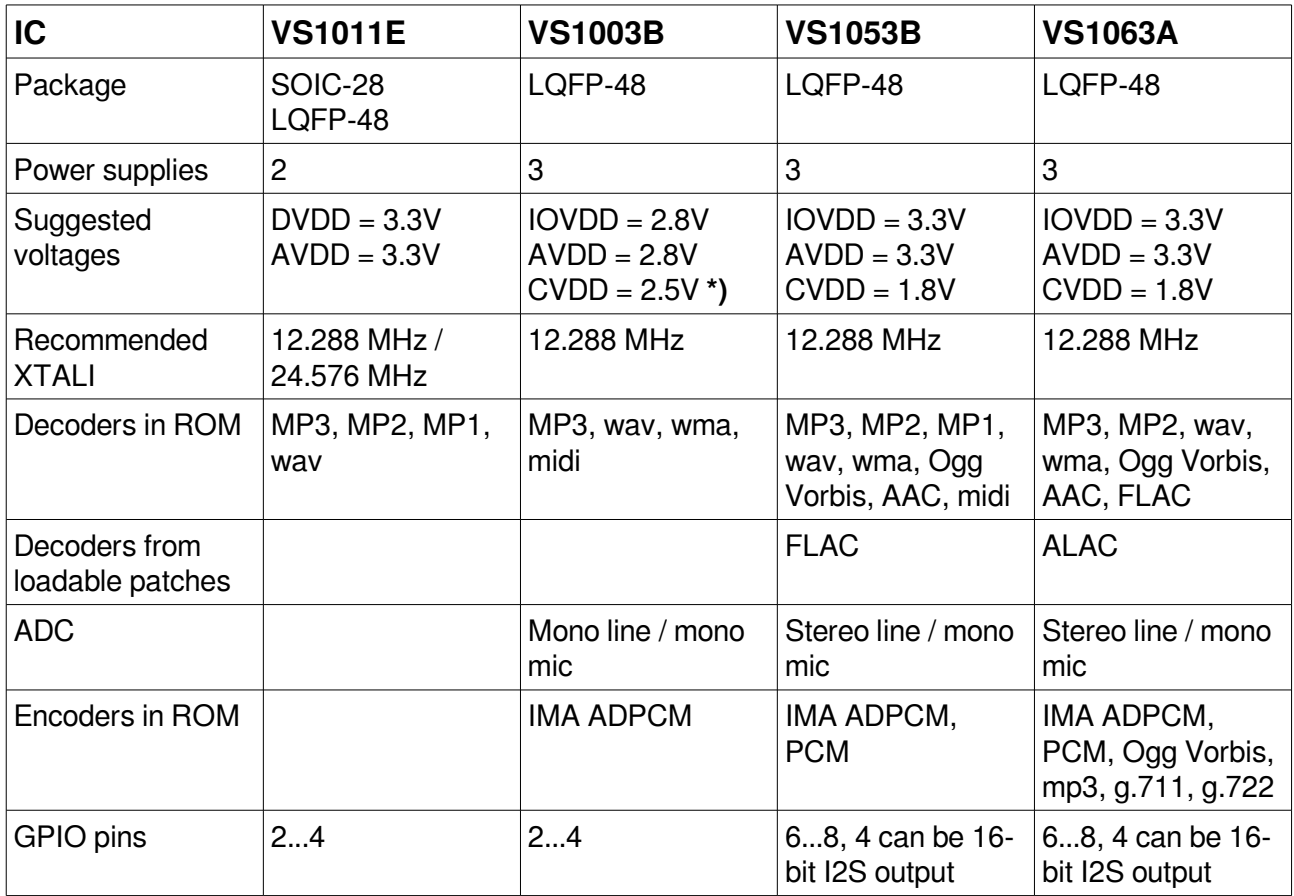

## **\*) While vs1003b can run from a single 2.8V power supply, using a separate CVDD regulator is highly recommended. With it you can populate the board with a different CVDD regulator and vs1053b/vs1063a or a future IC that uses the same pinout (but a newer technology).**

Use a 12.288MHz crystal, the LQFP-48 pinout from the vs1063a datasheet, and a separate CVDD regulator for your design to be future-proof in hardware.

If you used 12.288MHz crystal with vs1011e, and did not use any loadable code, there is a chance the microcontroller code works without changes. However, for licensing reasons you may want to detect and reject some audio formats the replacement IC plays.

Microcontroller software needs changes if you want to use advanced features or loadable code. New features are available through patches, plugins, and applications that are loaded to the RAM memory after each reset. These are IC-dependent.

The details of hardware and software differences are listed in the migration guides on our web pages: [https://www.vlsi.fi/fileadmin/app\\_notes/migrate11to03.pdf](https://www.vlsi.fi/fileadmin/app_notes/migrate11to03.pdf) [https://www.vlsi.fi/fileadmin/app\\_notes/migrate11to53.pdf](https://www.vlsi.fi/fileadmin/app_notes/migrate11to53.pdf) [https://www.vlsi.fi/fileadmin/app\\_notes/migrate11to63.pdf](https://www.vlsi.fi/fileadmin/app_notes/migrate11to63.pdf) The IC datasheets can be downloaded from: <https://www.vlsi.fi/en/support/download.html> VS10xx patches, plugins, and applications are available from: <https://www.vlsi.fi/en/support/software.html>